# Developing Personality

Contributed by Leslie Bishko, Emily Carr Institute of Art+Design+Media

Leslie Bishko is an experimental animator, Certified Laban Movement Analyst, and Associate Professor of Animation at Emily Carr Institute of Art+Design+Media. She integrates the rich movement theories of Laban Movement Analysis (LMA) with her art and teaching. Her research investigates movement styles in animation, and the use of animated imagery for LMA studies.

Her works include: Gasping for Air (1993) Website: www.eciad.ca/~lbishko

Developing the personality of animated characters is an important part of animation production and should not be left to story development alone. You must know who your characters are before you can animate them. This exercise will help you develop a character's life story, worldview, and attitude and relate them to how the character responds to circumstances, and ultimately how it moves. It employs the Laban Movement Analysis theory of "Effort," which is the outward manifestation of inner intent through various qualities of movement. Effort provides a way to observe how intent mobilizes the Flow of Weight in Space and Time. It is a useful tool for evaluating and refining what a character is communicating.

#### Objective:

This exercise aids in the development of complex characters who reflect their personalities through action. The goal is to design a character that is authentically expressive of the effect their life's experiences have on their view of themselves within the world around them.

The first step is to develop a back history for the character. Then its movements are created in response to a given scenario, according to your gut feelings. Results are observed to see what movement qualities were chosen for the character's personality. Finally, movements are refined, using Effort to accentuate the key communication points of the character's actions.

#### You will need:

- Paper
- Writing utensil

#### **Back History**

Age **Family, friends** Goals/ambition **Sex life** Weaknesses **Environment Gender Religion** Morals Intelligence **Obstacles Self view** Era Profession **Physical health Education Values Flaus** Culture **Income Hygiene** Need/purpose **Sense of humor Talent Ethnicity Dreams** Diet **Idiosuncrasies Fears** Addictions **Childhood** 

Develop the character's back history by writing a few notes for each item on the list to the left. The goal is to be imaginative and create a character that has a rich background of life experiences, yet is consistent and believable.

 $\mathbf{1}$ 

#### $\overline{2}$

Write a few paragraphs that summarize the character; form the most significant parts of his history into a descriptive narrative. Be colorful! This is where you bring the character to life.

#### 3

What is this character's motto? The motto's scope should include his view of himself as well as his view of the world around him.

Now you're ready to explore the personality a little more deeply. Based on what you've developed so far, how does the character evaluate situations, make decisions, and take action in the world? Using the chart below, rate him along each of the spectra. How strongly does your character exhibit one characteristic or the other? If he has the ability to swing in either direction, indicate the extent.

## Attention / Thinking / Where

Explores all possibilities, takes in multiple points of view. Flexible.

Focuses on one thing at a time, gets right to the point. Narrow point of view.

 $\blacktriangleleft$ 

### Intention / Sensing / What

**Handles situations with** gentle consideration.

Takes a firm stance and applies pressure to get things done.

### Commitment / Intuition / When

Takes time, lingers over decisions.

Ready to take action now.

## **Progression / Feeling / How**

Doesn't hold back, open; goes freely with circumstances.

Hesitates, resists, fights against the situation.

Applications I

61

# Developing Personality

#### 5

How do these factors influence the way the character expresses himself through movement? Let's place him in one of several scenarios. Based on his preferences in the previous exercise, write a oneparagraph narrative that tells the story of what happens when:

- Driving alone on an empty highway, the car runs out of gas ...
- A friend gives your character a very tacky birthday gift...
- The character receives news about the death of a close relative ...
- The character wins the lottery ...

#### 6

The final stage is to plan the animation of your chosen scenario using thumbnail sketches. Start by roughing out the actions; imagine the scenario you described and go with your intuition about how the scene should unfold. Work quickly and spontaneously until all actions have been sketched on paper.

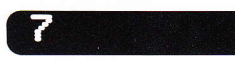

Now evaluate what message comes from the animation you've planned. At this point you may wish to do a line test of your thumbnail sketches so that you can observe how the character communicates in time. To conduct the evaluation, see how decisionmaking styles described can be associated with Effort qualities of movement, using the following chart.

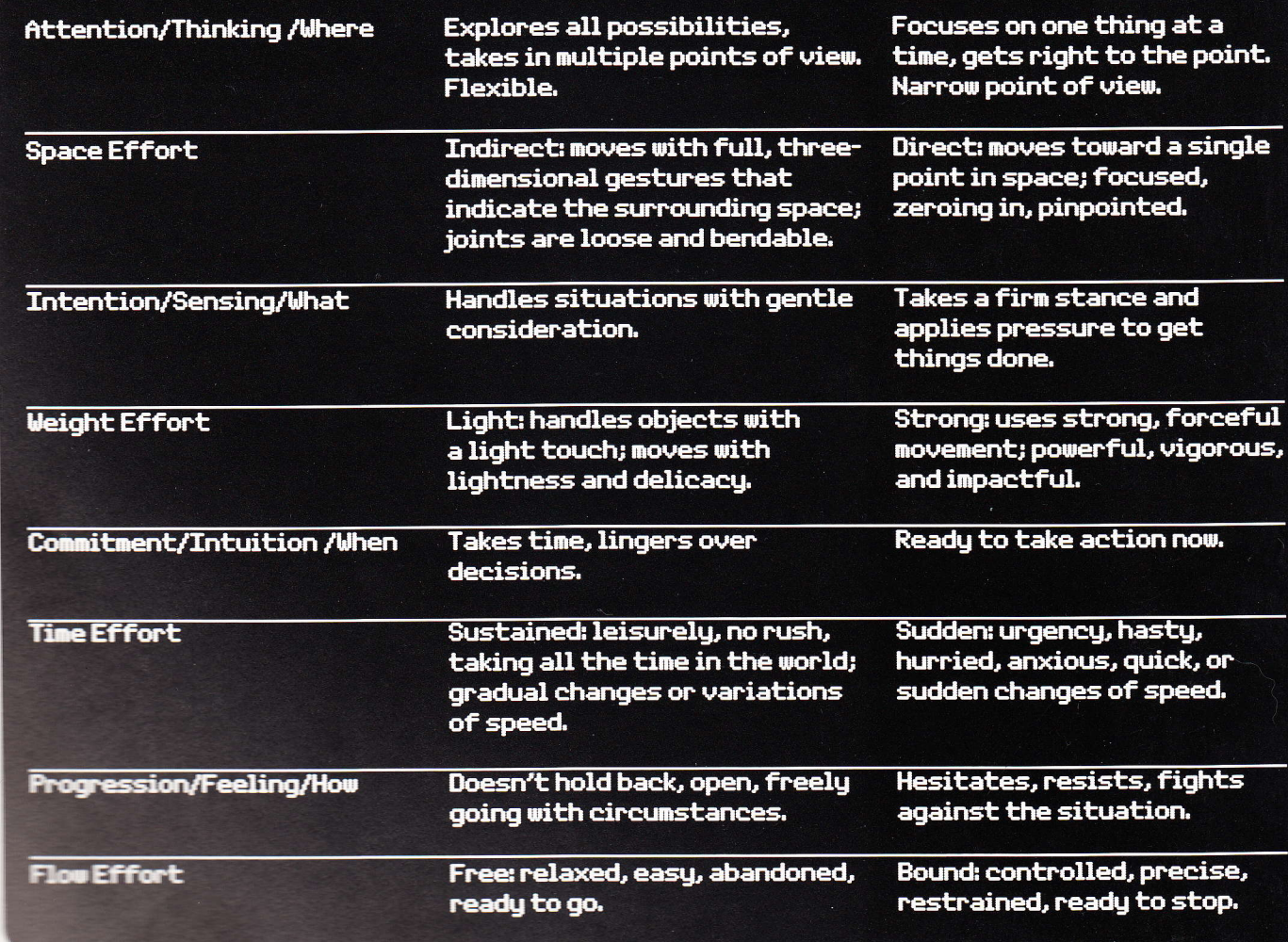

碇

**Eumbnail** dires the **Some planned** to of these **Equalities?** Do you the personality mumade are the character's or qualities?

Here's an example to help you see how this works. Let's say your character is an exploring, urgent hesitator who considers things delicately, and has run out of gas. He sits in the car thinking about all the possibilities for dealing with this situation-his eyes seem to be looking at many thoughts inside his head as he sits quietly for a few moments. With sudden tension, he reaches for the door handle but rests his hand there lightly as he changes his mind about what to do. He looks around inside the car with tense anxiety, trying to decide on a plan of action. Then with

a sudden moment of focus, he decides, sitting upright and punching his fist down on the dashboard. With one quick, agile movement, he opens the car door and lands on his feet with a firm thud of conviction. He scans the horizon for signs of other traffic on the road and, gradually, headlights appear. As the car zooms by, the character becomes unsure once again-perhaps it's not safe to flag down a stranger? His waving gesture has little force behind it, as if his hand disappears into thin air, retreating in toward his torso with hesitancy and restraint.

The character's personality reflects Indirect Space, Light Weight, Sudden Time, and Bound Flow as movement preferences. Throughout the sequence of his postures and gestures, these different movement qualities ebb and flow, combining in different ways. While he is generally unsure of what to do, there are two accented moments when he combines Sudden Time with Strong Weight (punching the dashboard, landing with a thud), which shows momentary confidence toward taking action.

## **Tips and Cautions:**

Keep the ideas flowing and don't analyze or judge them! This is a preliminary exercise, and it is best to analyze and modify your character's actions only after you have committed initial ideas to paper.

# Flipbook

Flipbooks are useful for helping animators to consolidate ideas, and to get an entire story, or aesthetic objective, expressed within a short period of time. If they can be easily reproduced, they also make interesting calling cards to give to potential employers or clients. This project provides the opportunity to draw animation by hand within a limited context: the two or three seconds of action provided by a flipbook.

#### Objective:

To create a fifty-page flipbook that explores the aesthetics of incremental movement, metamorphosis, and movement on three axes  $(x, y, and z)$ .

#### You will need:

- Spiral sketchbook no bigger than  $4 \times 6$ inches (10 x 15 centimeters) and no smaller than 2 x 3 inches  $(5 x 7.5$  centimeters); it must contain at least fifty pages and the binding holes must be on the short side of the book
- Light table
- Drawing media or other creative materials
- Writing utensil
- White paper (for storyboard)
- Large needle
- Thread
- Lightweight card stock paper
- Scissors
- Glue stick
- Ribbon or cord, approximately 1 foot (30 centimeters) long

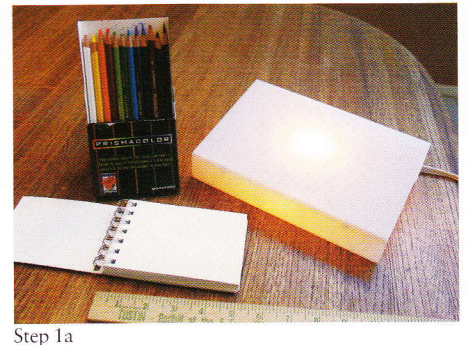

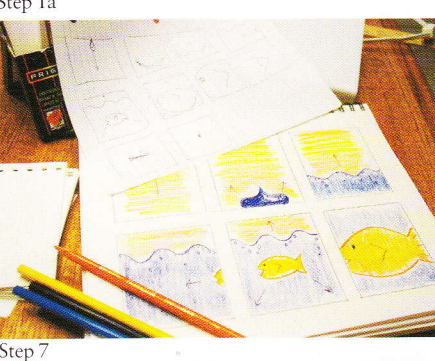

Remove the spiral binding that holds the sketchbook together. The holes in the paper will be used to bind the flipbook, so be sure to leave them intact.

#### 2

Only the outer two-thirds of the pages can be used, since the inner one-third (the hole side) is covered when the pages are pinched together for flipping. Take one sheet of the sketchbook paper and mark out the inner one-third. The remaining area will be used as a guide to create windows for the storyboard.

Conceptualize a scenario that can be fully realized using about three seconds of information, and is simple enough to be seen in the small scale at which you are working.

 $\overline{3}$ 

4

To create dynamic movement, consider how the scenario can maximize incremental movement (moving around, rather than remaining in one spot), metamorphosis (changing shape), and movement on all three axes (x, or left/right; y, or up/down; and z, or foreground/background).

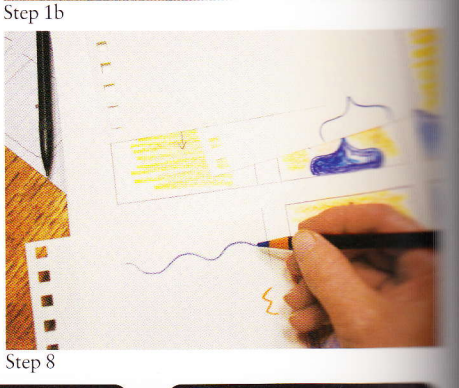

#### 5

Create a rough ten-frame storyboard to guide overall development of the book. Use arrows to indicate how figures will move one frame to the next first window (1) should contain the first image flipbook and the last (10) should contain the

#### 6

Now make a more refined storyboard. On a blank sheets of paper, creater windows, each one the of the two-thirds area sketchbook paper guide created.

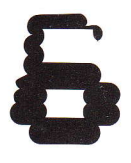

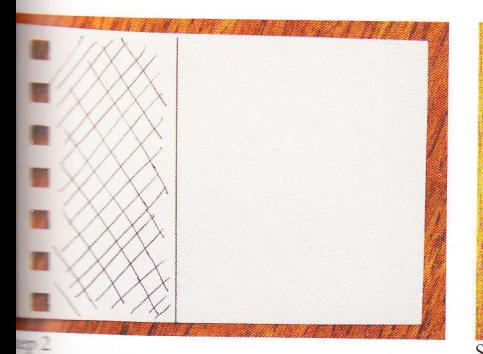

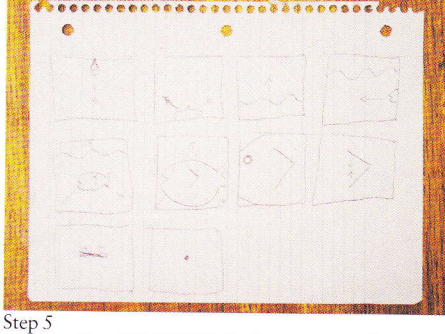

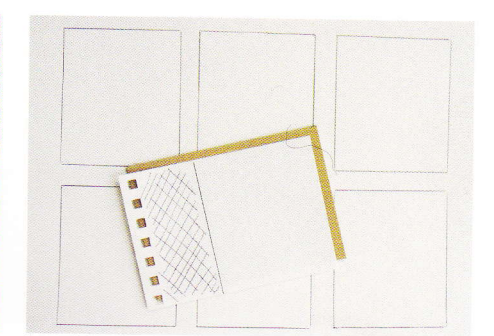

Step 6

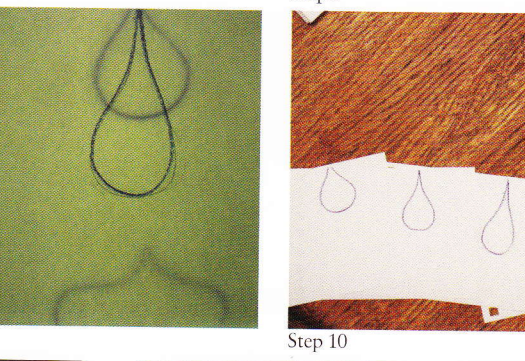

10

Repeat this process,

creating frame 2 as an in-

between of frames 1 and 3;

then create frame 4 as an in-

between of frames 3 and 5.

Continue this process until

all the in-between images

When you have completed

begin the coloring process.

It is best to color one figure

from start to finish (on every

page), and then to move onto

a second figure, and a third,

and so on. This keeps the

colors consistent.

all the primary sketches,

have been drawn.

11

pages are in order. You might

Check that all the flipbook

like to place the pages back to front, to allow flipping from bottom to top so the pages fall flat (when pages are flipped from front to back, they arch and the images are harder to see).

#### 13

12

Add five blank pages to the front and end of the flipbook, to aid with the flipping process and with assembly (the first and last pages will be glued to the cover, so they cannot contain images).

slate the rough board sketches into ses that are almost actly like the ones for the book. You can add color is storyboard to test the **K** before committing self to the final artwork. **Examples** the windows with **Example 10** Towing frame **EDETS:** I, 5, IO, I5, 20, 25,  $\frac{156}{200}$  40, 45, 50.

ace each storyboard **Low** onto a separate the of flipbook paper. the number that **Esponds** to the window the in the inner (spiralside of the paper. This I help you to keep the ges in order as you work.

## 9

Begin animating by placing flipbook frame 1 and flipbook frame 5 on the light table, directly over each other. Place a clean sheet of flipbook paper on top of them to form a stack of three papers. Draw an image in the middle of the two reference images to represent the halfway point (in this case, frame 3). Use only a pencil or pen to outline the image; coloring will come later. Number the frame on the spiral edge of the paper.

Applications III

Flipbook

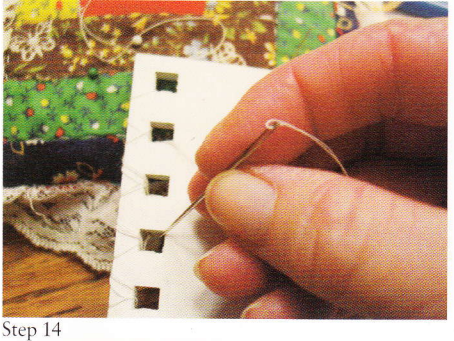

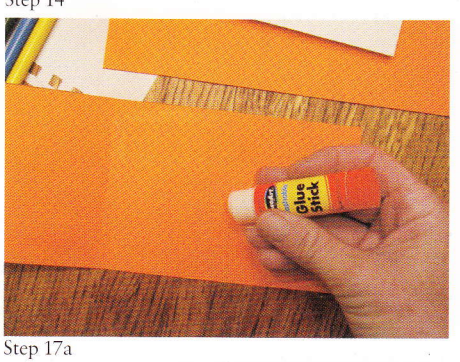

14

Use needle and thread to

stitch the pages together,

binding. Be sure that the

and that the pages are

flip properly.

using the holes of the spiral

thread binding is very tight,

stitched so that the flipping

edge is evenly aligned. If it is

not even, the book will not

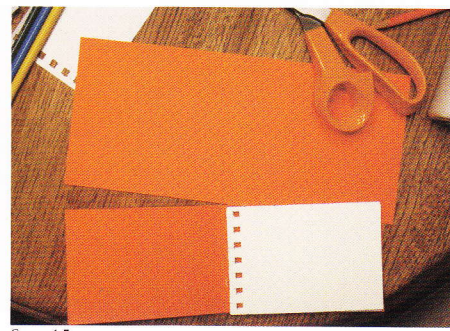

Step 15

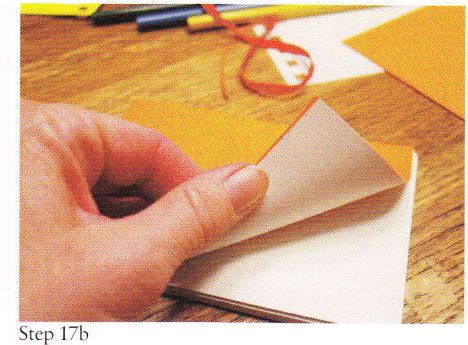

### 15

Using card stock paper, cut out a cover for the book. It must be the same height as the book, and twice its width, plus the depth ("spine") of the fifty pages. For example, the cover for a 4 x 6-inch (10 x 15centimeter) book with a 1/2inch (1.25-centimeter) spine must be cut to 4 inches (10 centimeters) high and 121/2 inches (31.25 centimeters) wide.

Fold the cover so that there is a central part that can be fitted around the flipbook spine area. Gently scoring the inner side of the spine edges with scissors helps to make the creases look sharp.

16

#### 17

Generously coat the front, back, and spine areas of the cover with glue. Insert the bound flipbook pages into the cover, pushing it deep into the spine. When the pages are in place, press the first page against the glue on the front cover, and press the last page against the glue on the back cover.

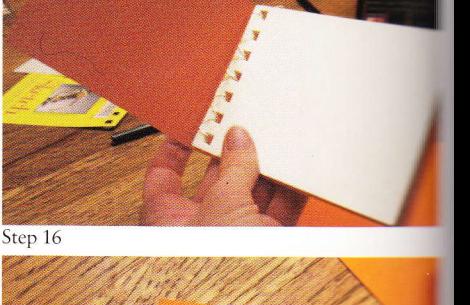

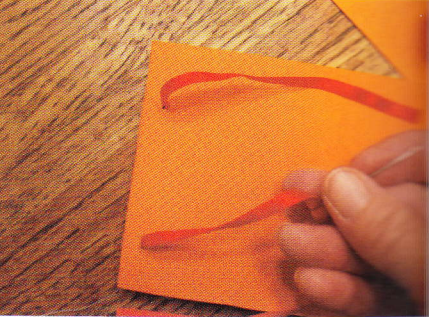

Step 18

### 18

For extra reinforceme thread a needle with or cord and, working from back to front, pull the or cord through the comand one spiral hole at the man of the book and one hour the bottom. Tie or knot firmly.

#### 19

Design your cover. Creating image based on the community include a title for the home and your name. Glue on the cover. Trim the so that it is just slight narrower than the pages the flipbook, to help the flipping process.

136

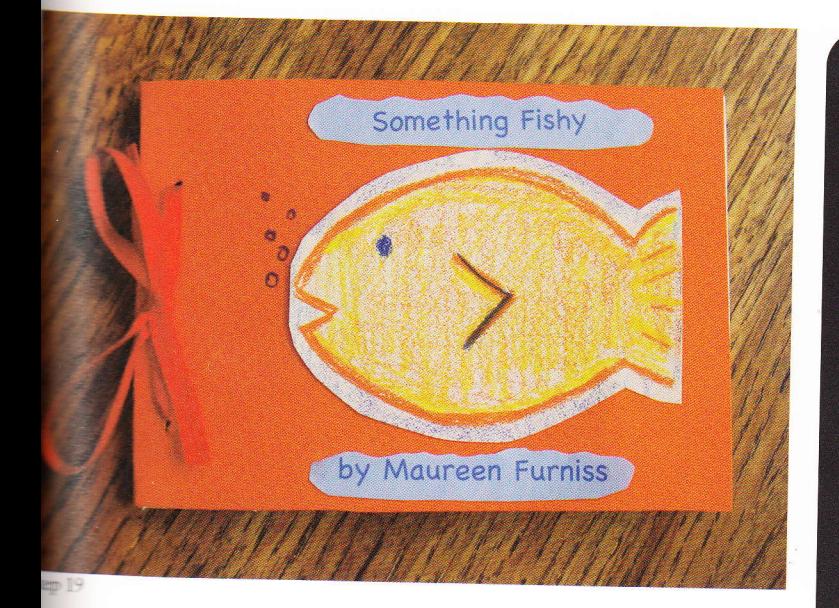

## **Tips and Cautions:**

- Start planning early; the project, will probably take longer than you think.
- Consider how the book will be bound before you begin drawing; if prepunched paper is not used, it is vital to punch the paper as a first step, to ensure flipping will be possible when the book is completed.
- $-$  It is important not to hand-trim the flipping edge of the book as any irregularities will impede the flipping process; shorter pages will be bypassed.
- Remember to draw only on the outer two-thirds of each pages (leave the one-third on the binding edge blank).
- You probably should not attempt to use "cuts" in the action to depict two or more scenes; these common cinematic transitional devices do not translate to flipbooks, in part because the total running time of the action is too short.
- Remember that an image by itself might look awkward, though it works when flipped in the sequence of other images.
- Remember to include a few blank pages at the beginning and end, so that all parts of the action can be seen easily.
- While any technique (stamps, photocopies, etc.) can be used, be aware that items pasted onto pages tend to impede flipping and/or fall off.